**广发证券 里面有钱怎么就是拿不出来啊。…股票卖了怎么 钱取不出来-鸿良网**

**一、证券帐号里的钱转不出来怎么回事?**  $\mathbf{R} = \mathbf{R} \cdot \mathbf{R} = \mathbf{R} \cdot \mathbf{R} = \mathbf{R} \cdot \mathbf{R} = \mathbf{R} \cdot \mathbf{R} = \mathbf{R} \cdot \mathbf{R} = \mathbf{R} \cdot \mathbf{R} = \mathbf{R} \cdot \mathbf{R} = \mathbf{R} \cdot \mathbf{R} = \mathbf{R} \cdot \mathbf{R} = \mathbf{R} \cdot \mathbf{R} = \mathbf{R} \cdot \mathbf{R} = \mathbf{R} \cdot \mathbf{R} = \mathbf{R} \cdot \mathbf{R} = \mathbf{R} \cdot \mathbf{R} = \mathbf$ 

## 信泰证券的人工电话:4008888918

**二、为什么我的股票账户里,可用资金都几天了变不成可取资金?**

 $\overline{1}$ 

 $2<sub>l</sub>$  $3$ 

借鉴内容来源:财经百科-可用资金借鉴内容来源:财经百科-

股票账户借鉴内容来源:财经百科-债券逆回购

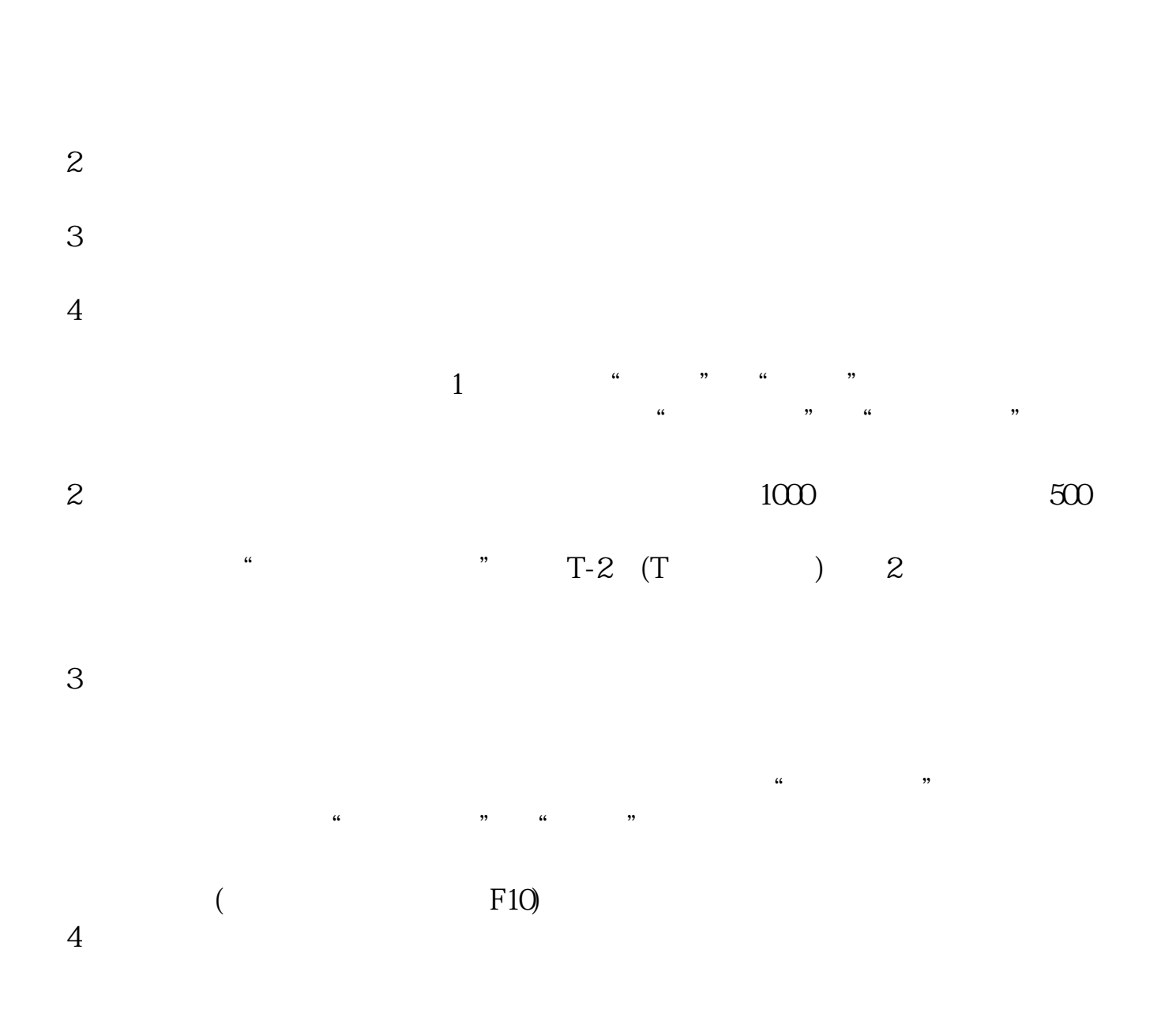

 $1$ 

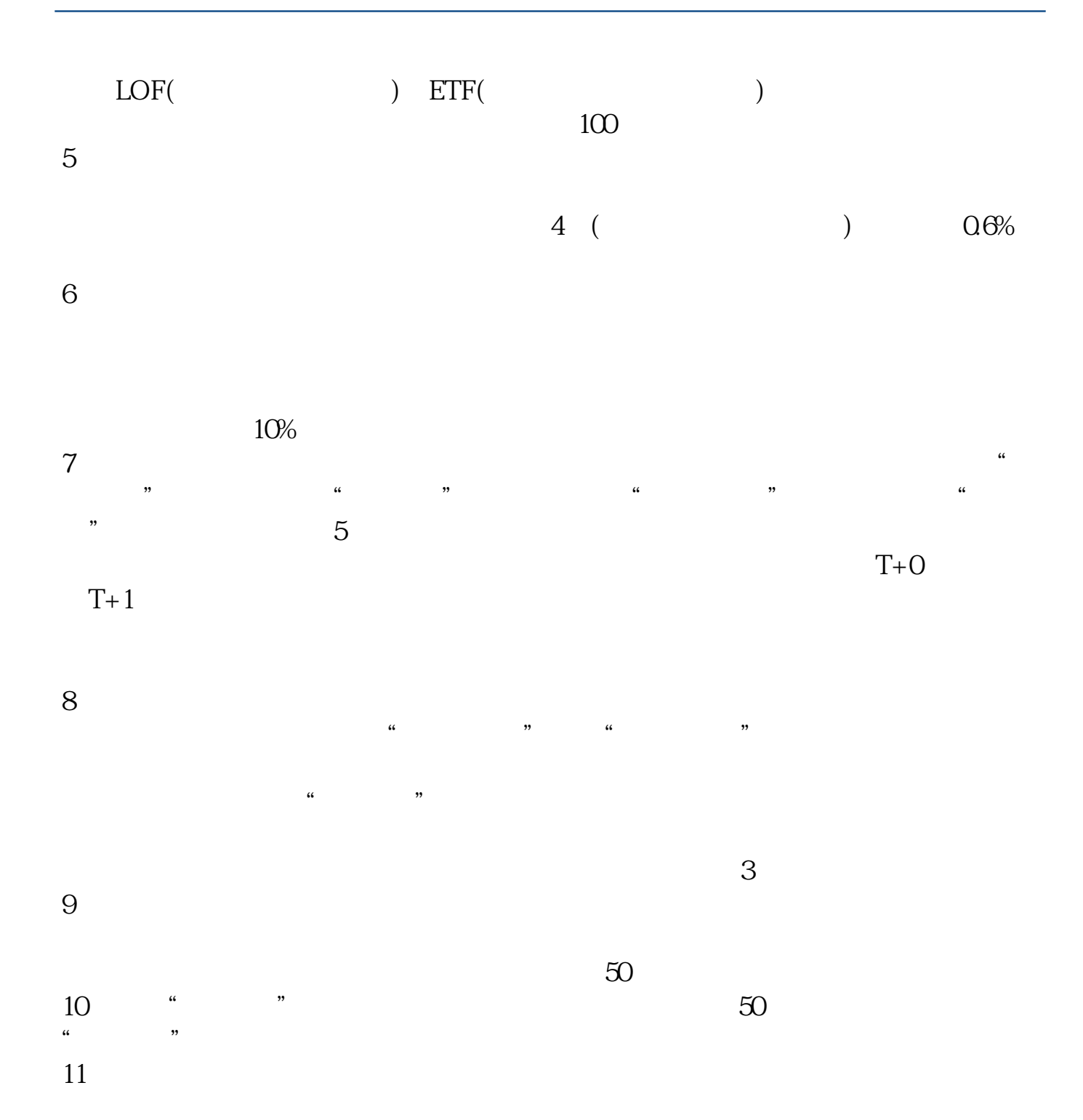

 $U$  $24$ 

 $12$ 

到三方托管的账户内,然后去银行提取.

 $\overline{?}$ 

**五、股票交易所还在正常运作,可是我投的钱却不能提现怎么办?**

?????????

**????**

[???????????????.pdf?](/neirong/TCPDF/examples/output.php?c=/book/36805544.html&n=股票卖了怎么钱取不出来.pdf) [???????????????.doc?](/neirong/TCPDF/examples/output.php?c=/book/36805544.html&n=股票卖了怎么钱取不出来.doc) [????????????????????...](https://www.baidu.com/s?wd=%E8%82%A1%E7%A5%A8%E5%8D%96%E4%BA%86%E6%80%8E%E4%B9%88%E9%92%B1%E5%8F%96%E4%B8%8D%E5%87%BA%E6%9D%A5)

????????????????????????????? <http://www.83717878.com/book/36805544.html>